# TEACCH Methodology-based Web System to Support Learning for Children with Autism

M. A. C. S. Oliveira, M. C. C. Guebert and P. Nohama

*Abstract***— Autism spectrum disorder (ASD) is characterized by a shared spectrum of significant damage in the areas of social interaction, routines, and verbal and non-verbal language functions considered essential for learning process and human development. Children with ASD are great visual learners, who understand graphical information sooner and better and show attraction for technological equipment. So, the aim of this article is to show the process of creating a digital learning technology to support children with ASD in their school activities, based on the method of Treatment and Education of Autistic and related Communication-Handicapped Children (TEACCH), distributed in four sections that address problems with emphasis on syllabic sorting with images matching, perception and visual association, visual memory and spatial and sequential organization of routines, with a logical sequence to carry out the activities of daily living (ADLS). To evaluate the web system developed, we applied the revised psychoeducational evaluation scale (PEP-R), involving 7 areas of cognitive development: Imitation, Perception, Fine and Global Motricity, Eye-glass, Cognitive Realization and Verbal Cognition. Five 4-5 years old students of a school of early childhood and elementary education in special education participated of the essay. From an observational mode, we assess the scholars performance in carrying out the proposed activities in TEACCH method. The results were classified as Failure ("I"), Emergent ("E") when carried out with total or partial help, and Success ("S") when achieving the activities independently. Quantitative results indicated a 24%-reduction in the indices measured before as "Failure" in PEP-R. So, we concluded that the developed web system is suitable and effective for the implementation of the TEACCH activities.** 

*Index Terms***— Autism, Software, Learning Technology, TEACCH.** 

 Este trabalho recebeu apoio da PUCPR por meio de bolsa de estudos para M.A.C.S. Oliveira e do CNPq pela bolsa de produtividade em pesquisa de P. Nohama.

M. A. C. S. Oliveira estudou o mestrado no Programa de Pós-Graduação em Tecnologia em Saúde da Pontifícia Universidade Católica do Paraná (PUCPR), Curitiba, Paraná, Brasil. E-mail: maryannecruz@gmail.com.

M. C. C. Guebert é docente do Programa de Pós-Graduação em Direitos Humanos e Políticas Públicas da Pontifícia Universidade Católica do Paraná. (PUCPR), Curitiba, Paraná, Brasil. E-mail: mirian.castellain@pucpr.br.

P. Nohama é docente dos Programas de Pós-Graduação em Tecnologia em Saúde (PPGTS) da Pontifícia Universidade Católica do Paraná (PUCPR), e em

 Engenharia Elétrica e Informática (CPGEI) da Universidade Tecnológica Federal do Paraná (UTFPR), Curitiba, Paraná, Brasil. E-mail: percy.nohama@pucpr.br.

# I. INTRODUCÃO

UTISMO é uma categoria de "Transtorno do AUTISMO é uma categoria de "Transtorno d<br>ANeurodesenvolvimento" [1], que pode manifestar-se em conjunto ou isoladamente, engloba diferentes caraterísticas marcadas pelos distúrbios do desenvolvimento neurológico. O indivíduo acometido apresenta diversas dificuldades de comunicação devido à deficiência no domínio da linguagem e no uso do pensamento abstrato para lidar com jogos simbólicos, além de dificuldades na socialização, com padrão de comportamento restritivo e repetitivo [2] [3] [4]. Atualmente, o Manual Diagnóstico e Estatístico de Transtornos Mentais (DSM-V) classifica-o como Transtorno do Espectro do Autismo (TEA).

Em 2010, o Center of Diseases Control and Prevention, órgão ligado ao governo dos Estados Unidos da América, mostrou que a prevalência do TEA alcançava uma em cada 78 crianças com até 8 anos de idade, o que equivalia a 1,47% da população norte americana. Estima-se que no Brasil existem cerca de 2 milhões de pessoas autistas, com mais de 300 mil ocorrências só no Estado de São Paulo [5] [6].

Diversos são os problemas e limitações que afetam a vida da pessoa com TEA, tais como o isolamento, a dificuldade de integração com as pessoas, inclusive com os familiares. Portanto, um processo de inclusão adequado aos diferentes espaços sociais, como a escola, por exemplo, torna-se, não raras vezes, impraticável. Para mitigar tal situação, torna-se necessário desenvolver recursos, metodologias e tecnologias que possibilitem superar os déficits que acometem a pessoa, com o intuito de melhorar as relações interpessoais, ampliar os processos de socialização para intensificar o desenvolvimento e a aprendizagem da pessoa com TEA.

A tecnologia é um meio que viabiliza e potencializa a comunicação entre as pessoas [7] e, no caso de pessoas com limitações verbais, proporciona um modo eficaz de se comunicarem. Com isso, permite-lhes externar e demonstrar suas necessidades, sentimentos e pensamentos, além de facilitar e ampliar os processos educacionais, melhorando e agilizando transtornos, incluindo o TEA. Deste modo, contribuem com um arsenal de recursos que envolve dispositivos, equipamentos, softwares, sistemas, adaptações e personalizações, que potencializam e favorecem a realização de diferentes atividades da vida diária, com ênfase na participação autônoma e independente das pessoas com deficiência na sociedade [9].

Como exemplos de produtos de TA, citam-se dois projetos,

ambos da Universidade de Brasília (UnB). O primeiro é o *software* Participar, criado para colaborar no desempenho de jovens e adultos com deficiência intelectual, apresentando as letras do alfabeto visualmente e o som de cada uma delas fazendo com que haja uma associação visual ao som reproduzido. O segundo é o Aproximar, que se trata de um *software* para apoio educacional de crianças com TEA, ao ensino de gestos sociais tais como mandar beijo, acenar com a mão e fazer movimentos com a cabeça. O objetivo é aproximar as pessoas nos diversos locais que frequentam, buscando promover avanços na convivência social delas [10].

Assim, percebe-se que a tecnologia é uma das possíveis estratégias de intervenção no processo de desenvolvimento de crianças com TEA, pois viabiliza a criação de práticas educativas, a fim de contribuir também no processo de ensino e aprendizagem [11]. Sobre este contexto, Walter [12] e Orrú [13] ressaltam a importância do atendimento multidisciplinar com base em metodologias de intervenção e apoio, como o "Tratamento e Educação para Autistas e Crianças com déficits relacionados à Comunicação", TEACCH (Treatment and Education of Autistic and Communication Handicapped Children) [4] [13], que oferece resultados animadores, promovendo progressos significativos na aprendizagem e resultando em melhor compreensão do mundo para os indivíduos com TEA.

O TEACCH foi criado na Universidade da Carolina do Norte (USA). Desde 1988, o método vem sendo mundialmente utilizado no processo da alfabetização de crianças com TEA [14] como modelo de ensino-aprendizagem estruturado, aspecto significativo de sua qualificação pedagógica [14] [15]. Sua aplicação diária, entretanto, exige esforços, demanda custos e tempo por parte dos profissionais envolvidos na elaboração das atividades, que são produzidas manualmente por meio de impressões de imagens e recortes. Em geral, fazem uso de materiais diversos como a cartolina, espuma sintética EVA (Ethylene Vinyl Acetate), papelão, velcro, entre outros. O tempo consumido nessas atividades poderia ser utilizado na formação de profissionais, em estudos específicos para um melhor acompanhamento dos processos interdisciplinares essenciais aos atendimentos desse público. No que se refere ao acompanhamento na realização das atividades, deve-se considerar a apatia dos envolvidos, pois a rotina poderá ser fator limitador dos processos cognitivos e linguísticos do público que está utilizando tais recursos.

A fim de superar os desafios encontrados neste cenário, propõe-se apresentar atividades do método TEACCH em um novo estilo e ambiente de aprendizagem, utilizando, por exemplo, o computador. Estas inovações poderão gerar novos e diferentes estímulos, despertar o interesse da criança por realizar tais atividades propostas, além de minimizar o esforço motor e o tempo dos profissionais envolvidos. Segundo Passerino [16], recursos computacionais geram impactos positivos na aprendizagem das pessoas com autismo, já que possuem um caráter cada vez mais ubíquo no dia-a-dia da sociedade.

Portanto, o objetivo deste trabalho foi o desenvolvimento de um sistema web inovador que apresenta de modo digital as atividades de ensino-aprendizagem previstas na metodologia TEACCH, buscando potencializar benefícios para a aprendizagem e que seja capaz de auxiliar no aprendizado de crianças com TEA nível 1 (leve) a nível 2 (moderado), com idades de 4 a 9 anos, em fase de pré-alfabetização. As atividades foram selecionadas com base no método TEACCH e abordam problemas de ordenação silábica com pareamento de imagens, percepção e associação visual; memória visuoespacial e sequencial, assim como a organização de rotinas.

# II. MATERIAIS E MÉTODOS

O sistema desenvolvido constitui-se de um *software* para ambiente *web*, que propõe digitalmente atividades do método TEACCH, divididas em quatro seções identificadas por cores e diferentes símbolos para fácil reconhecimento da criança. São elas, respectivamente: Rosa (Cartões, sílabas e figuras); Azul (Quebra-cabeças); Verde (Jogo da memória) e Laranja (Organização de Atividades da Vida Diária - AVD). Os conteúdos são dispostos em uma sequência lógica visando a finalização das AVD. Foram selecionadas atividades desenvolvidas diariamente pelos alunos com TEA, regularmente matriculados em uma das escolas participantes da pesquisa; porém, houve a necessidade do auxílio dos cartões com figuras impressas e recortadas. Para isso, foi realizado um estudo sobre cores e utilizou-se aquelas indicadas para relaxar, transmitir serenidade, e aquelas que denotavam efeito positivo no controle do comportamento, ampliando, deste modo, a familiaridade com os conceitos e materiais para realizar as atividades, a motivação e a confiança das crianças junto aos profissionais que as atendem [17].

Para o desenvolvimento do sistema intitulado AutiWeb, utilizou-se conceitos de engenharia de *websites*, linguagens e tecnologias, modelos e metodologias de modelagem e técnicas de uso de ferramentas gráficas e de *design* diferentes de um *software* tradicional. Optou-se como tecnologia responsável pela geração de páginas dinâmicas e linguagem de modelagem a Unified Modeling Language (UML), geralmente utilizada como linguagem gráfica padrão destinada à especificação, construção, visualização e documentação de sistemas de *software* [18].

A Figura 1 ilustra o processo de desenvolvimento proposto. Foram definidas e realizadas três etapas essenciais para a efetiva concretização do projeto: (1) análise de requisitos, (2) implementação e (3) *design* de interfaces, conforme descritas por Dzendzik [18], Pressman [19] e Sommerville [20].

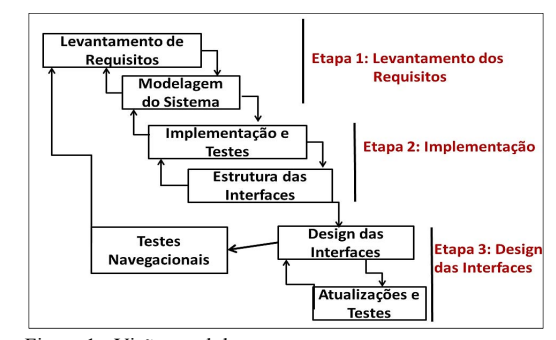

Figura 1 - Visão geral do processo proposto.

Fonte: (DZENDZIK, 2005)

Na etapa 1, foram definidas as necessidades do projeto e

suas especificidades; a etapa 2 envolveu o desenvolvimento de arquivos e diretórios que formam a arquitetura lógica e a análise dos requisitos levantados na etapa 1. Na etapa 3, aprimoraram-se as fases anteriores e propôs-se o *design* em geral.

A arquitetura do sistema, ilustrada na Figura 2, é do tipo cliente/servidor, que expressa, de um lado, o cliente/usuário, que solicita informações via navegador e, do outro lado, um servidor *web*. O navegador recebe a solicitação e apresenta o resultado visual da mesma.

Na prática, o usuário solicita um documento ao servidor e este processa a chamada, envia-a de volta a ele por meio de um *browser* e encerra a comunicação [18].

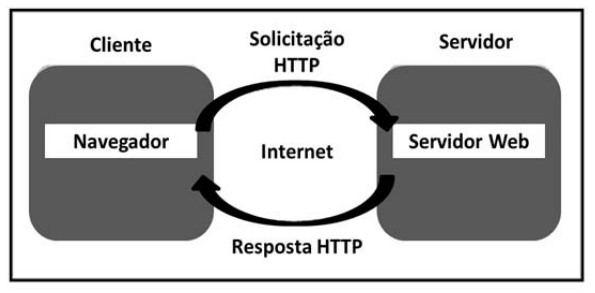

Figura 2 - Arquitetura básica cliente/servidor. Fonte: (WINCKLER e PIMENTA, 2002)

O padrão arquitetônico da interface gráfica do *software* desenvolvido é a arquitetura em 3 camadas. Tal modelo compõe-se pelas camadas de cliente, aplicação e base de dados. A camada do cliente contém a interface do usuário, onde residem os serviços do usuário, tais como as sessões, a entrada de dados e o gerenciamento do que é mostrado. A camada de aplicação contém as principais funcionalidades e dados da aplicação. A camada de dados ou persistência corresponde à parte da aplicação responsável pela comunicação com o banco de dados, mesmo que essa fonte de dados seja independente da aplicação; porém, sempre estará disponível quando requerida [18]. A Figura 3 ilustra o modelo de arquitetura Web em 3 camadas implementado.

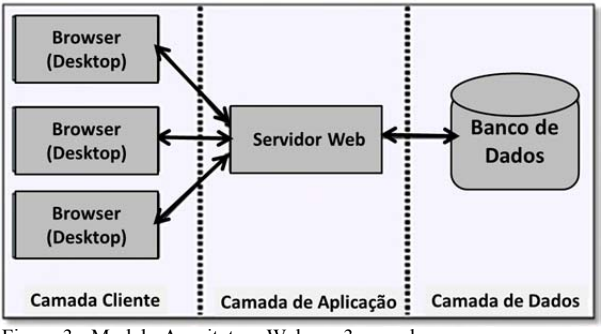

Figura 3 - Modelo Arquitetura Web em 3 camadas. Fonte: (TAKENAMI, 2010)

A interface do sistema foi escrita em linguagem HTML5 (Hyper Text Markup Language – Linguagem de Marcação e Hipertexto), em conjunto com as linguagens CSS3 (Cascading Style Sheets – Linguagem de Folhas de Estilo em Cascata).

Buscou-se compor a interface do sistema utilizando-se de recursos de linguagem visual para comunicação que fossem de fácil reconhecimento e compreensão para a criança e que a auxiliasse a identificar a atividade tradicionalmente ofertada no método TEACCH.

O ambiente do sistema proposto baseou-se em cenários identificados por cores para despertar a atenção da criança e facilitar a realização da tarefa sob orientação do próprio sistema.

Para interatividade das páginas do sistema, utilizou-se o elemento Canvas do HTML5, que pode ser usado para desenhar gráficos, fazer composição de fotos, criar animações. Para incluir animações e elementos arrastáveis na tela foram utilizadas as linguagens Javascript e JQuery, desenvolvidas para rodar no *Browser* do cliente dependendo das funcionalidades hospedadas [21].

O *framework* escolhido para o desenvolvimento do sistema foi o Microsoft Visual Studio Community 2015, com o Microsoft .NET Framework. Por padrão Microsoft, utilizou-se a linguagem de programação C#.

Juntamente com a linguagem C#, empregou-se o SQL Server, um SGBD – Sistema Gerenciador de Banco de Dados Relacional, também desenvolvido pela Microsoft, cuja função principal é a de armazenar e recuperar dados solicitados por outras aplicações de *software*, ou seja, dados contidos no mesmo computador ou em execução em outro computador através de uma rede, incluindo a internet [22]. Para criar tabelas, manipular os dados e realizar consultas no Banco de dados, empregou-se a linguagem SQL.

Na versão atual do AutiWeb, os requisitos foram encadeados de forma sucessiva, para que o usuário perceba a necessidade de realizar as etapas (e suas atividades) sequencialmente, respeitando a lógica de início, meio e fim, conforme ilustra o fluxo das operações no sistema ilustrado pela Figura 4.

Todo o fluxo de dados do sistema é realizado a partir de uma tela de início, que dá acesso a uma tela de menu que o usuário pode escolher qual atividade deseja realizar seguindo os níveis 1, 2 e 3, respectivamente, obedecendo uma ordem sequencial e progressiva.

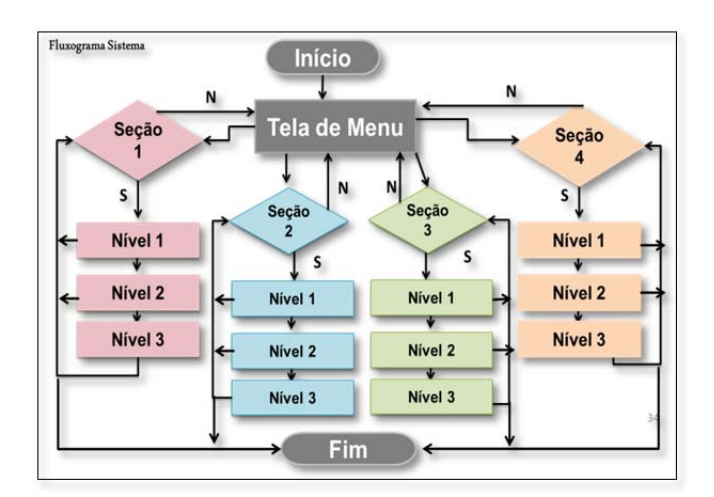

Figura 4 - Diagrama do fluxo de dados entre as seções do sistema. Fonte: (AutiWeb, 2016)

Devido às dificuldades nos processos de aprendizagens das pessoas com TEA e a utilização das atividades do método TEACCH de modo tradicional na escola participante da pesquisa, o sistema proposto apresenta parte das atividades do método TEACCH de modo digital, com o intuito de agregar contextos, minimizar esforços, ampliar possibilidades com o uso dos recursos tecnológicos. Para tornar possível o desenvolvimento do *software*, realizou-se o acompanhamento prévio da oferta de atividades aos alunos por um período de 30 dias letivos consecutivos, o que permitiu observar os comportamentos dos futuros usuários do sistema proposto. A observação realizada auxiliou no projeto da interface e na composição do sistema, que deveria ser simples, funcional, objetivo, com divisões claras das seções de atividades e em cores agradáveis, proporcionando estímulos visuais e que despertassem o interesse dos usuários. Para tal, subsidiou-se nos conceitos de usabilidade de Nielsen [23], que enfatiza a necessidade de satisfazer às expectativas dos usuários, pelo agrupamento de itens semelhantes e orientação dos usuários passo a passo, ao apresentar os elementos de uma página de um sistema *web*.

Assim sendo, a usabilidade do sistema foi construída ao longo de seu desenvolvimento, associando a experiência dos educadores no método TEACCH com as técnicas de observação ao usuário autista, enfocando suas limitações e vislumbrando suas potencialidades, além do *feedback* obtido durante a realização das atividades propostas. Para validação do sistema, aplicou-se o roteiro de escalas do Perfil PsicoEducacional Revisado (PEP-R) adaptado, que é um instrumento integrante do método TEACCH, e permitiu avaliar os padrões de desenvolvimento e as irregularidades na aprendizagem de crianças com TEA na execução das atividades do método, em sete áreas de desenvolvimento cognitivo dos usuários, no período de um mês. Assim, também foi possível perceber itens de interface e funcionalidade do sistema que necessitam de ajustes para melhor atender a este usuário que se caracteriza com TEA. O roteiro elaborado para avaliação na Escala de desenvolvimento encontra-se ilustrado na Figura 5.

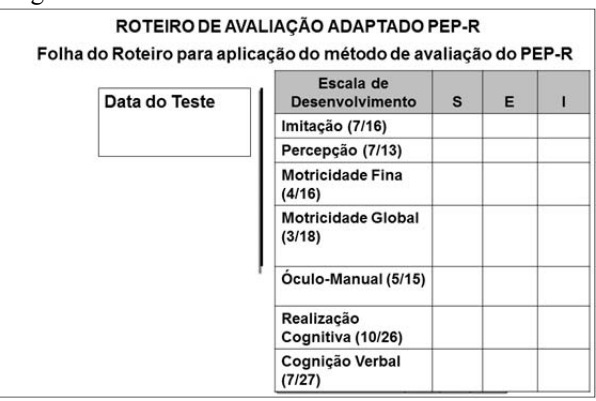

Figura 5 - Roteiro de avaliação áreas de desenvolvimento. Fonte: (AutiWeb, 2016)

#### III. RESULTADOS

O *software* desenvolvido conta com quatro seções de atividades baseadas no método TEACCH. A interface da tela inicial, ilustrada na Figura 6, contém identificações de acesso à tela de atividades por intermédio do botão "Iniciar".

Após iniciar o sistema, o usuário pode escolher uma das seções de atividades por meio de um clique no *mouse* ou *touchpad*, conforme ilustra a Figura 7.

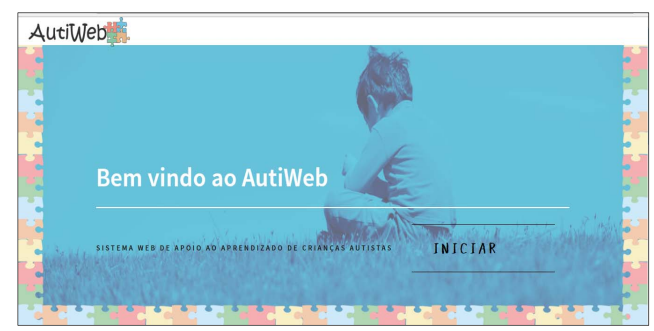

Figura 6 - Tela inicial do sistema - Opção Iniciar. Fonte: (AutiWeb, 2016)

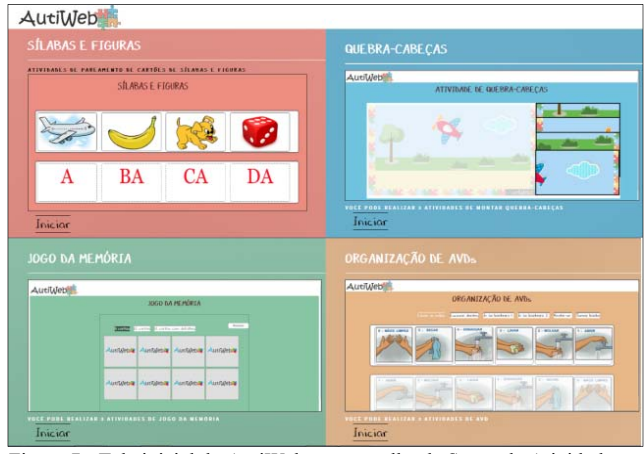

Figura 7 - Tela inicial do AutiWeb para escolha de Seção de Atividades. Fonte: (AutiWeb, 2016)

Na Seção de cor Rosa, abordam-se atividades do TEACCH referentes à Ordenação Silábica com pareamento de imagens. Esta seção conta com uma interface simples e, por meio do clique e arraste de cartões, o usuário deve realizar o pareamento das figuras com cartões que contêm a sílaba inicial da palavra que corresponde à figura escolhida. As figuras serão deslocadas para a sílaba correspondente por meio de um arraste feito pelo *mouse* ou *touchpad*. A atividade contém três níveis e, a cada rodada, os cartões de figuras são sorteados aleatoriamente e as palavras utilizadas nesta atividade são iniciadas pela sequência silábica da letra "A", sendo A, BA, CA, DA no nível 1; FA, GA, JA, LA no nível 2 e, assim, sucessivamente. A Figura 8 ilustra a tela inicial desta seção.

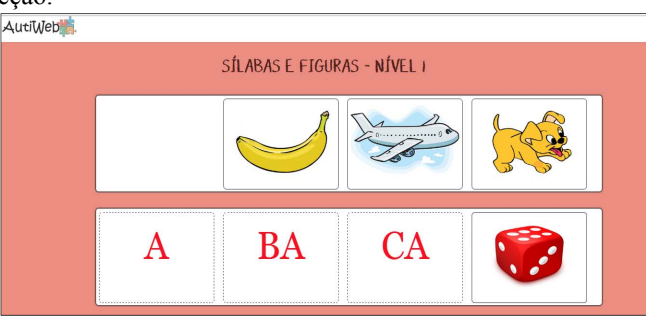

Figura 8 - Atividade Seção Rosa – Ordenação Silábica e Pareamento Fonte: (AutiWeb, 2016)

A seção de cor Azul refere-se às atividades de Quebra-Cabeças (*Puzzle*). A criança deve encaixar as partes de uma figura ou cenário que conterá pistas visuais por intermédio do clique e arrasto das partes utilizando o *mouse* ou *touchpad.* Na Figura 9, apresenta-se a tela inicial desta seção.

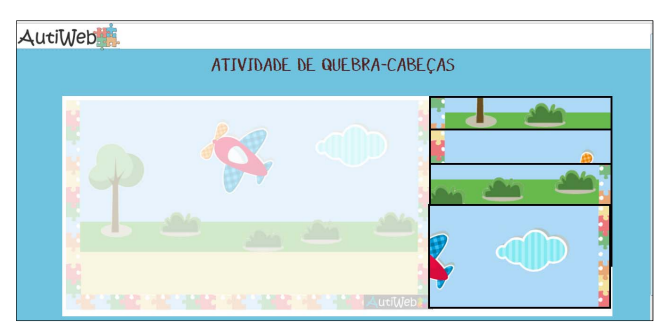

Figura 9 - Atividade Seção Azul - Quebra-Cabeças.

Fonte: (AutiWeb, 2016)

Na seção de cor Verde, referente às atividades de Jogo da Memória de formas geométricas e cores, a atividade é composta por cartões distribuídos na tela que o usuário, por meio de um clique, escolherá um cartão e tentará encontrar a forma geométrica e a cor correspondente fazendo, para isso, pelo menos duas associações visuais para 8 e 12 cartões, conforme o nível de dificuldade que está na atividade. A tela inicial desta seção pode ser visualizada na Figura 10.

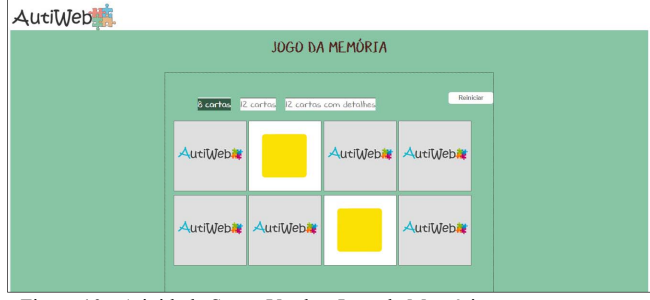

Figura 10 - Atividade Seção Verde - Jogo da Memória Fonte: (AutiWeb, 2016)

Por fim, a seção de cor Laranja apresenta atividades com ênfase em Organização e Memorização de atividades da vida diária (AVD). Nesta seção de atividades, são distribuídos aleatoriamente cartões referentes a uma AVD específica, como, por exemplo, escovar os dentes, lavar as mãos, ir ao banheiro. Os cartões devem ser arrastados pelo mouse ou *touchpad* para as pistas visuais correspondentes. A tela inicial desta seção pode ser visualizada na Figura 11.

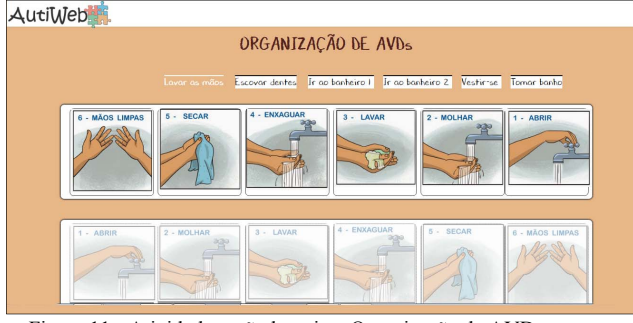

Figura 11 - Atividade seção laranja – Organização de AVD. Fonte: (AutiWeb, 2016)

Como o sistema desenvolvido oferece atividades do método TEACCH no modo digital, efetuou-se uma avaliação para verificar sua eficiência em comparação como o modo tradicional.

O ensaio de avaliação foi realizado na escola participante da pesquisa com 5 alunos com TEA leve a moderado, de 4 a 5 anos de idade, em 5 sessões. As avaliações iniciais foram consideradas "I" (Insucesso) na escala de desenvolvimento, significando que o usuário com TEA não conseguia realizar as atividades do TEACCH nessa primeira sessão. Nas avaliações seguintes, após familiarização e utilização contínua do sistema, com o usuário realizando as atividades propostas, os resultados tornaram-se positivos, sendo representados pelas letras "E (Emergente) ou "S" (Sucesso), conforme o desempenho.

Ao término das avaliações para a área de desenvolvimento, comparou-se os resultados iniciais e finais das sessões para cada usuário e procurou-se identificar alterações nos indicadores de melhora no novo ambiente em relação ao tradicional.

No geral, os resultados apontaram uma redução de "I", de 85 para 52, de um total de 205 itens avaliados (41 para cada usuário, num total de 5 alunos), o que representa um decréscimo de 24%. Os referidos índices de avaliação individuais para cada um dos 5 usuários que compunham o grupo estudado, nas sessões 1 e 5, são mostrados nas Figuras 12-16.

Constatou-se que na avaliação das 7 áreas que compõem o desenvolvimento cognitivo da criança, com um total de 41 itens, ao se comparar início e término das sessões, a criança 1 apresentou redução no número de avaliações tidas inicialmente como "I", de 20 para 8, da sessão 1 ao término da sessão 5, conforme ilustrado na Figura. 12.

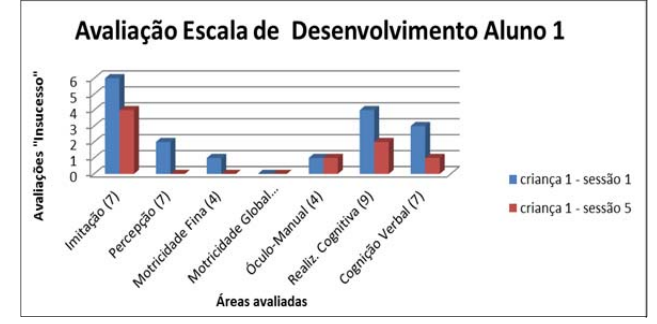

Figura 12 - Avaliações de desenvolvimento tidas como Insucesso - criança 1. Fonte: (Extraído dos dados de avaliações, AutiWeb 2016)

Para a criança 2 ocorreu uma redução de avaliações tidas inicialmente como "I", de 21 para 9, da sessão 1 ao término da sessão 5, conforme mostra a Figura. 13.

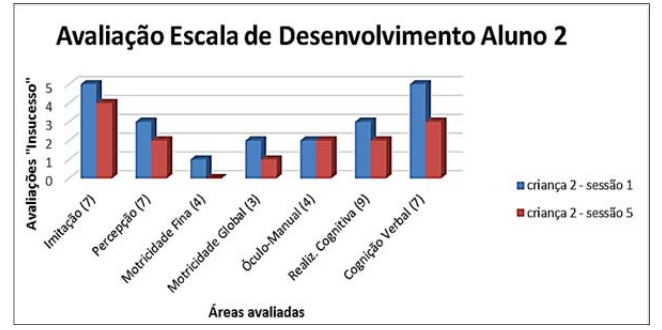

Figura 13 - Avaliações de desenvolvimento tidas como Insucesso – criança 2. Fonte: (Extraído dos dados de avaliações, AutiWeb 2016)

Na comparação início - término das sessões (de 1 para 5), a criança 3 apresentou uma redução no número de avaliações tidas inicialmente como "I", de 20 para 16 (Figura. 14).

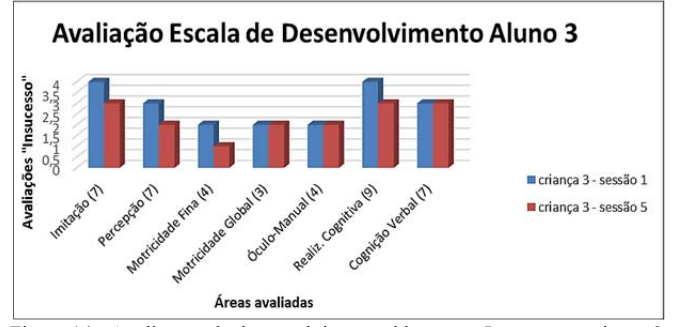

Figura 14 - Avaliações de desenvolvimento tidas como Insucesso - criança 3. Fonte: (Extraído dos dados de avaliações, AutiWeb 2016)

A criança 4 apresentou uma redução de avaliações tidas inicialmente como "I", da sessão 1 ao término da sessão 5, de 6 para 1 como se observa na Figura. 15.

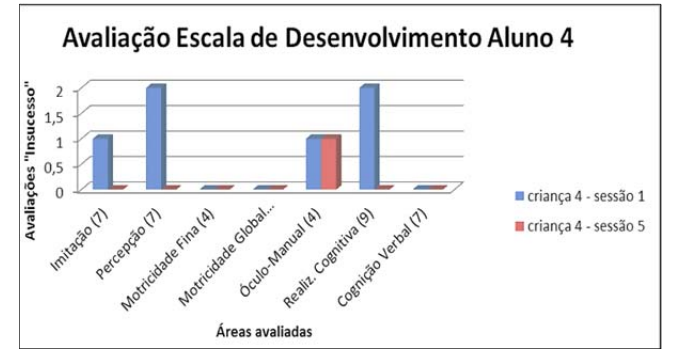

Figura 15 - Avaliações de desenvolvimento tidas como Insucesso – criança 4.Fonte: (Extraído dos dados de avaliações, AutiWeb 2016)

A Figura 16 ilustra os dados da criança 5, com a qual ocorreu uma redução no número de avaliações tidas inicialmente como "I", de 23 para 16, da sessão 1 em relação ao término da 5.

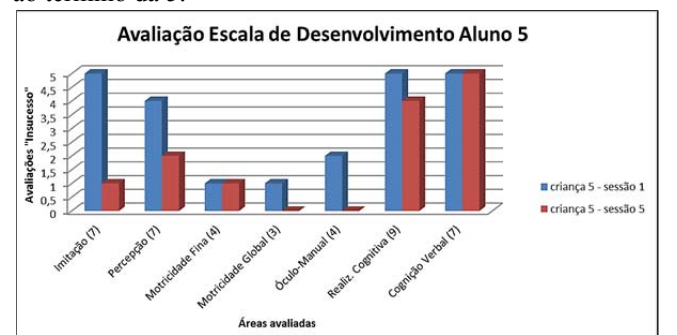

 Figura. 16 - Avaliações de desenvolvimento tidas como Insucesso – criança Fonte: ( Extraído dos dados de avaliações, AutiWeb 2016)

Por fim, a Figura. 17 mostra o resultado geral das avaliações iniciais e finais, por usuário.

O gráfico deixa visível a redução nos itens da área de desenvolvimento inicial como "I" de Insucesso, o que revela que à medida que o usuário foi utilizando o sistema ao longo das sessões ficou cada vez mais interessado e habilitado a realizar as atividades do método TEACCH propostas neste novo ambiente.

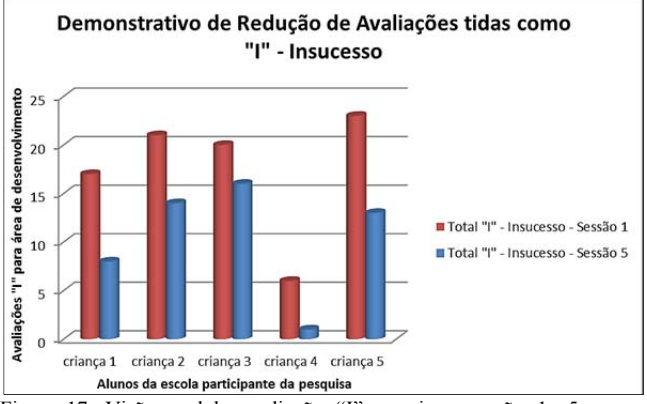

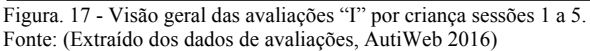

Os achados demonstram que o AutWeb é uma ferramenta com potencial para favorecer os processos de aprendizagem do público pesquisado, ao considerar que ocorreram avanços significativos nas respostas obtidas junto aos sujeitos pesquisados. Ademais, pode-se afirmar que a tecnologia assistiva desenvolvida é de fácil utilização e amplia os recursos de auxílio à escolarização do público alvo da educação especial.

#### Discussão

De acordo com o DSM-5, os critérios diagnósticos mostram que as pessoas com TEA apresentam dificuldades persistentes na comunicação e interação social, interesse restrito por algumas atividades e limitações na execução de determinadas funções, o que as induz a apresentar dificuldades na aprendizagem.

Para Schlünzen [7], o uso do computador como ferramenta educacional favorece o aprendizado da criança, pois é uma tecnologia que dispõe de recursos audiovisuais que o tornam extremamente atrativo. Entretanto, para melhor aproveitar essa ferramenta, é preciso desenvolver o pensamento computacional [24], o projeto e o desenvolvimento dos programas virtuais deve inspirar-se nas melhores teorias de aprendizagem e postulados de pedagogia, complementado com estratégias de abordagem e motivação que permita monitorar o processo de formação do aluno [25]. Neste trabalho, o computador atua como um sistema *web* de apoio à realização de atividades do método TEACCH para auxílio ao aprendizado de crianças com TEA. O sistema portou-se de maneira eficiente pois produziu melhoras nos resultados das avaliações que, no início da intervenção, mostravam-se insuficientes para o desenvolvimento cognitivo da criança. Pode-se afirmar que, no decorrer das sessões, houve maior interesse dos usuários pela realização das atividades do TEACCH ofertadas no sistema em comparação ao modo tradicional.

Nielsen (2010) salienta que o fator mais importante na relação das crianças entre 3 e 12 anos com as interfaces é a experiência de uso [23]. Este fator foi respeitado e observado durante o transcurso deste trabalho, no qual o sistema *web* denotou boa aceitação pelos alunos participantes da pesquisa. Sua comprovação fica evidente pelos resultados verificados na evolução da realização das atividades no ambiente digital, ao longo das 5 sessões propostas.

Quanto ao modelo de desenvolvimento escolhido, de acordo com Pressman [18], sistemas *web* promovem maior acessibilidade, pois são considerados segmentos de *software* em que os conceitos e as atividades práticas evidenciam princípios da interação humano-computador e englobam desde uma simples página até um *website* completo, centrados na aparência e nas sensações [18]. Além disso, requerem somente um computador com sistema operacional Windows (em qualquer versão a partir do Windows XP), com navegador e conexão à internet, o que também permite sua utilização em salas de recursos multifuncionais de qualquer estabelecimento de ensino. Tal situação não ocorre com o *software* proposto por Farias et al. [26], por exemplo, que mesmo sendo um aplicativo móvel para sistema Android, que visa auxiliar na alfabetização de crianças com TEA, com base no método TEACCH, limita seu uso aos *tablets*, que raramente encontram-se disponíveis na rede pública de ensino do Brasil. Outro diferencial em relação ao referido aplicativo é que o sistema AutiWeb dispõe do recurso de pista visual nas atividades de pareamento e associação visual, a fim de auxiliar a criança na identificação, memorização das figuras e associações destas com sílabas e vogais. O sistema orienta seus usuários por 4 seções de atividades agrupadas e identificadas por 4 cores diferentes. O sistema atual não conta com recursos de áudio; porém, tal possibilidade será estudada para as próximas versões.

Enfatiza-se que na escola participante da pesquisa não havia anteriormente a este projeto *software* disponível para utilização de apoio ao aprendizado das crianças e as atividades eram realizadas por meio do método TEACCH tradicional. O desenvolvimento de um sistema ofertando atividades do TEACCH em ambiente digital motivou e despertou maior interesse dos alunos para realizar dessas atividades.

Assim, o AutiWeb atendeu às funcionalidades do método TEACCH em ambiente digital, portando-se de forma adequada, motivadora e eficiente durante sua aplicação *in vivo*. Ao mesmo tempo, cumpriu os requisitos de Nielsen e Loranger sobre usabilidade, especialmente por possuir uma interface simples, satisfazendo às expectativas dos seus usuários [27]. Os autores enfatizam que as medidas mais simples de usabilidade são as taxas de sucesso e o comportamento geral dos usuários, o que neste projeto em específico, foram satisfatórios.

# IV. CONCLUSÕES

Com a finalização do *software* desenvolvido para ambiente *web*, e a partir dos resultados obtidos nos ensaios *in vivo*, conclui-se que: (1) a interface proposta no sistema é simples e intuitiva e foi bem aceita pelos alunos e professores; (2) o sistema desenvolvido propôs aos alunos da escola participante desta pesquisa um novo ambiente de aprendizagem empregando computador e uma maneira mais lúdica e interativa de realizar atividades manuais do método TEACCH, proporcionando maior autonomia; (3) as informações apresentadas aos alunos de forma visual foram assimiladas mais facilmente e serviram de apoio ao seu aprendizado, auxiliando os alunos a consolidar o que foi dito e compreender melhor a informação recebida; (4) o PEP-R foi importante para análise dos dados coletados, pois apontou avanços no desenvolvimento cognitivo dos alunos com TEA, os quais foram percebidos a partir do uso do sistema, e reduziu o insucesso inicial ao longo da experiência de uso, mesmo que tenha sido de curta duração. Estima-se que a longo prazo o uso do AutiWeb proporcionará melhoras consideráveis no aprendizado desses alunos.

Os resultados indicam que o sistema foi bem aceito pelas crianças com TEA na escola participante da pesquisa. Pode-se afirmar que foi eficaz ao possibilitar aos usuários a realização das atividades desenvolvidas por meio do método TEACCH em ambiente digital e, ainda, confirmou-se que houve, por parte dos usuários, maior motivação e interesse em realizar as atividades.

O presente trabalho trouxe como contribuição para a área tecnológica o desenvolvimento de um *software* inédito com base no método TEACCH. Para o campo da educação especial, enquanto pesquisa experimental, mostrou a necessidade de inovação em recursos computacionais, ambientes digitais e metodologias interativas, a fim de proporcionar avanços nos processos de mediação em diferentes contextos, e ampliação das aprendizagens empregando estratégias de mediação adequadas às necessidades das pessoas acometidas por deficiências diversas, dentre as quais o TEA.

Como sugestões para aprimoramento, ampliação e continuidade deste projeto, indica-se implementar:

- adaptação do sistema para outras plataformas *mobile*, a fim de aumentar sua acessibilidade a diversos públicos;
- ampliação do número de seções e atividades do sistema com base no TEACCH, tentando informatizar cada vez mais o método, reduzindo o trabalho manual e proporcionando ao aluno ambientes mais lúdicos e interessantes para a realização das atividades;
- divisão das seções de atividades por categorias, ou seja, problemas a serem abordados na aprendizagem do aluno com TEA. Deste modo, o professor poderá direcionar o aluno a realizar atividades que auxiliem em seu desenvolvimento e, por consequência, na redução de suas limitações;
- criação de uma área de acesso para professores para que possam incluir figuras e/ou fotos específicas a serem trabalhadas nas atividades com a pessoa com TEA, baseando-se no atendimento individualizado do TEACCH.

## AGRADECIMENTOS

Os autores agradecem aos professores, alunos e à direção da Escola e de Educação Infantil e Ensino Fundamental na modalidade Educação Especial Nilza Tartuce pela colaboração efetiva nesta pesquisa.

## REFERÊNCIAS

- [1] American Psychiatric Association. "Diagnostic and Statistical Manual of Mental Disorders", Fifth Edition (DSM-V). Arlington, VA: American Psychiatric Association, 2013.
- [2] M.E. Fonseca, V. Leon. Contribuições do ensino estruturado na educação de crianças e adolescentes com transtornos do espectro do autismo. In: C. Schmidt, (org). Autismo, educação e transdisciplinaridade. 2. ed., Papirus. Campinas, 2013.
- [3] H. Brentani, C.S. Paula, D. Bordini, D. Rolim, F. Sato, J. Portolese, M.C. Pacifico, J.T. McCracken. "Autism Spectrum Disorders: an overview on diagnosis and treatment", *Revista Brasileira de Psiquiatria*, v. 35, p. 62-72, 2013.
- [4] Whitman, T. L. "O desenvolvimento do Autismo", MBooks do Brasil. São Paulo, 2015.
- [5] Centers for Disease and Prevention CDC Prevalence of autism spectrum disorders: Autism and developmental disabilities monitoring network. [Online]. Available: http://www.cdc.gov. [Accessed: 12-Jun-2015].
- [6] C. Oliveira. "Um Retrato do Autismo no Brasil", *Revista Espaço Aberto*, Edição n. 170, 6 de abril. São Paulo, Brasil, 2016.
- [7] E.T.M. Schlünzen. "Mudanças nas Práticas Pedagógicas do Professor: Criando um Ambiente Construcionista, Contextualizado e Significativo para Crianças com Necessidades Especiais Físicas", *Tese de Doutorado*. Departamento de Educação, PUCSP, São Paulo, 2000.
- [8] F.K.F.V. Monteiro. Couto, "Autismo e Tecnologia Assistiva: o autismo à luz da ciência para melhoria de vida das pessoas com Transtorno do Espectro Autista - TEA". *Cartilha LCV (Luz, Ciência e Vida)*. Engenho. São Luís, Brasil, 2015.
- [9] T. Galvão Filho. "Tecnologia Assistiva: favorecendo o desenvolvimento e a aprendizagem em contextos educacionais inclusivos", In: C.R.M. Giroto, R.B. Poker, S. Omote. (Org.). *As tecnologias nas práticas pedagógicas inclusivas.* Cultura Acadêmica, Marília-SP, p. 65-92, 2012.
- [10] Projeto Participar. Universidade de Brasília. [Online]. Available: http://www.projetoparticipar.unb.br. [Accessed: 04-Jan-2018].
- [11] M.C.A. Tenório, N.A.E.L.M. Vasconcelos, "Autismo: a tecnologia como ferramenta assistiva ao processo de ensino e aprendizagem de uma criança dentro do espectro". In: II Congresso Internacional de Educação Especial. UFPB, 2014.
- [12] F. Walter. "A comunicação alternativa no contexto escolar inclusão de pessoas com autismo". Curso Formação inicial e continuada de professores da Baixada Fluminense para a inclusão de pessoas com NEE na educação básica e no ensino superior. UFRJ, 2014.
- [13] S. E. Orrú. "Autismo, linguagem e educação: interação social no cotidiano escolar", Ed. Wak, Rio de Janeiro, Brasil, 2009.
- [14] T. Liliana, D.E.C Morais. "Modelo TEACCH Intervenção Pedagógica Crianças com perturbações do Espectro do autismo", *Dissertação de Mestrado*. Escola Superior de Educação Almeida Garrett. Lisboa, 2012.
- [15] Mello, A.M.S.R. "Autismo: guia prático". 5 ed., AMA Associação de Amigos do Autista. São Paulo. CORDE, Brasília, 2007.
- [16] L.M. Passerino, "Pessoas com Autismo em Ambientes Digitais de Aprendizagem: estudo dos processos de Interação Social e Mediação", *Tese de Doutorado*. UFRGS, 317 p., 2005.
- [17] E. Heller. A Psicologia das Cores. Ed. GG, 2014, 541 p., ISBN 978- 85- 8452-051- 0.
- [18] I.T. Dzendzik. "Processo de desenvolvimento de web sites com recursos da UML" *Dissertação de Mestrado.* INPE, São José dos Campos, 182 p., 2004.
- [19] Pressman, R. S. "Engenharia de Software", McGrawHill, 6ª ed., 2006.
- [20] I. Sommerville. "Software Engineering". Pearson Education, 8<sup>th</sup> ed., 2007.
- [21] M. S. Silva, "JavaScript Guia do Programador Guia completo das funcionalidades de linguagem JavaScript", Novatec. São Paulo, 2011.
- [22] M. Winckler, M. Pimenta. "Avaliação de Usabilidade de sites Web", In: L. Nedel (Org.). *X Escola de Informática da SBC-Sul (ERI2002)*, 2002. [Online]. Available: http://www.irit.fr/~Marco.Winckler/2002-winckler-pimenta-RI-2002 cap3.pdf. [Accessed: 23-Out-2016].
- [23] J. Nielsen. "Children's Websites: Usability issues in designing for kids", 2010. [Online]. Available: http://www.useit.com/alertbox/children.html. [Accessed: 15-Mai-2017].
- [24] R. Munoz, Member, T. S. Barcelos, R. Villarroel. "CT4All: Enhancing Computational Thinking Skills in Adolescents with Autism Spectrum", *IEEE Latin America Transactions*, v. 16, n. 3, p. 909-917.
- [25] L. González, M. C Gómez, J. A Echeverri. "Motivation and Virtual Education in Computer Science: Case Universidad de Medellín-Colombia", *IEEE Latin America Transactions*, v. 15, n. 6, p. 1176- 1181.
- [26] E. B. Farias, L. W. C. Silva, M. X. C. Cunha. "ABC Autismo: Um aplicativo móvel para auxiliar na alfabetização de crianças com autismo baseado no Programa TEACCH". SBSI, p. 458-469, 2014.
- [27] J. Nielsen, H. Loranger. "Usabilidade na Web: Projetando Websites com Qualidade, Campus. Rio de Janeiro, 2007.

**M. A. C. S. Oliveira** estudou Ciência da Computação na Universidade Federal de Mato Grosso do Sul (UFMS), graduou-se em Web Design na Faculdade Opet. É especialista em Docência e Gestão no Ensino Superior pela Universidade Estácio de Sá. Estuda no Programa de Pós-Graduação em Tecnologia em Saúde (PPGTS), na Pontifícia Universidade Católica do Paraná (PUCPR). Busca obter o título de mestre na linha de desenvolvimento de novas tecnologias em bioengenharia, com foco em Tecnologias Assistivas e Comunicação Alternativa para aprendizagem. Leciona no Serviço Nacional de Aprendizagem Industrial (Senai) para os cursos técnicos e profissionalizantes da área de Tecnologia da Informação. CV em http://lattes.cnpq.br/8735513619910547.

**M. C. C. Guebert**, possui graduação em Pedagogia pela Universidade Federal do Paraná (1994), Especialização em Educação Especial ênfase em Condutas Típicas pela Universidade Tuiuti do Paraná(1996), Especialização em Educação Especial com ênfase em Política Públicas pela Universidade Federal do Mato Grosso do Sul(1998), mestrado em Engenharia de Produção pela Universidade Federal de Santa Catarina (2002), doutora em Educação, História, Política, Sociedade pela Pontifícia Universidade Católica de São Paulo (2013). Atualmente professora do Programa de Pós-Graduação em Direitos Humanos e Políticas Públicas na Pontifícia Universidade Católica do Paraná. Tem experiência na área de Educação Especial, Educação Superior, atuando principalmente nos seguintes temas: gestão educacional, processo de ensino aprendizagem, competências profissionais, inclusão escolar, formação de professores, políticas públicas e ação docente.

**Percy Nohama** é graduado em Licenciatura em Eletrônica pela Universidade Tecnológica Federal do Paraná (1986), em Filosofia pela Universidade Federal do Paraná (1980), especialização em Metodologia do Ensino Superior pela Universidade Federal do Rio Grande do Sul (1982), e em História do Pensamento Contemporâneo pela Pontifícia Universidade Católica do Paraná (1986), mestrado (1992) e doutorado (1997) em Engenharia Elétrica pela Universidade Estadual de Campinas. Atualmente, é professor titular da Pontifícia Universidade Católica do Paraná e professor titular da Universidade Tecnológica Federal do Paraná. Atua nas áreas de engenharia de reabilitação, instrumentação biomédica, termografia médica e tecnologias assistivas. CV em http://lattes.cnpq.br/5055126579468463.